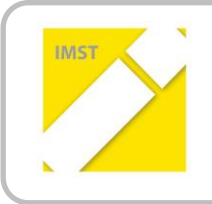

**IMST – Innovationen Machen Schulen Top**

Kompetent durch praktische Arbeit – Labor, Werkstätte & Co

## **PROGRAMMIEREN IM ELEKTROUNTERRICHT MIT SIEMENS LOGO**

**Kurzfassung**

**ID 2142**

**Heiko Kromp**

**Heiko Kromp Polytechnische Schule Schwaz**

Schwaz, Juni 2018

Schon lange wollte ich Siemens Logo im Unterricht einsetzen. Die wichtigste Frage war: "Welchen Grundaufbau sollte man den SchülerInnen zur Verfügung stellen?" und "Sind PTS SchülerInnen in der Lage mit Siemens Logo sinnvoll zu arbeiten?" Im diesem IMST Projekt wurden also Versuchsboards geplant, gebaut, im Unterricht eingebaut und der Unterricht evaluiert.

Abschließend ist es gelungen sinnvolle Boards zu bauen und diese mit den Schülern sinnvoll zu programmieren.

Lehrberuf Elektrotechnik – Modul Prozess- und Busleittechnik – Wie kann man die SchülerInnen am besten darauf vorbereiten?

Auch der Lehrberuf des "Elektrikers" verändert sich ständig. Es genügt längst nicht mehr nur zu schremmen und Kabel einzuziehen. Speziell das Modul Prozess- und Busleittechnik ist sehr zukunftsträchtig.

Wie können wir an der Polytechnischen Schule Schwaz die SchülerInnen im Fach "Elektrotechnik" (welches bei uns aus den klassischen Fächern Fachkunde und Werkstätte besteht) am besten darauf vorbereiten, beziehungsweise als "Berufsorientierung" im Fachbereich am besten Einblicke in dieses spannende und zukunftsträchtige Modul bieten? Wir denken Siemens Logo! gehört dazu!

Als erstes haben sich die Lehrer des Fachbereichs Mechatronik einen Überblick verschafft, wie man Unterricht mit Siemens Logo! gestalten könnte.

In weiterer Folge haben sich die Lehrer mit Logo Soft Comfort vertraut gemacht und sich soweit eingearbeitet, dass Standardschaltungen aus dem Bereich der Elektroinstallation programmiert werden können.

Als nächstes wurden verschiedene Versuchplatten entwickelt, mit denen die SchülerInnen später arbeiten sollten und dann auch gebaut.

Im letzten Schritt wurde die Siemens Logo! in den Unterricht implementiert, sowohl die Programmierung mit Logo Soft Comfort als auch die Verdrahtung der Bauteile (Schalter und Lampen)

Ein wichtiger Teil des Projektes ist der Bau der Logo-Boards. Die Boards wollen wir selber bauen, da es deutlich günstiger ist, aber auch, weil die Schüler dabei einiges lernen können.

Nach der Planung der Boards habe ich ein erstes Board selbst gebaut und getestet. Als Material haben wir ein 2mm Alu-Blech gewählt, weil es relativ günstig und leicht zu bearbeiten ist. Da die Schüler im Fachberich Mechatronik auch das Fach Metalltechnik haben, ist auch deswegen das Material ideal. Der Nachteil ist, dass Alu leitet, daher müssen wir darauf achten, dass alles gut isoliert ist.

Als das "Test-Board" fertig war ging es an die Serienproduktion. Den Schülern wurden die Pläne gegeben und dann wurde angerissen, gekörnt, gebohrt, entgratet und gebogen.

Anschließend wurden die Buchsen, Schalter und LEDs eingebaut. Beim Löten der Verbindungen sind bei den Schülern doch einige Probleme aufgetaucht, da sie keine große Erfahrung im Löten hatten. Schließlich sind dann aber doch alle Boards fertig gestellt worden.

Als grundlegenden Einsatz im Unterricht sehe ich das Umsetzen der klassischen Elektroinstallationsschaltungen mit der Logo. (Siehe 3.2.1)

Als erstes werden die Schüler mit der Software vertraut gemacht. In einem 4 Stunden-Block habe ich den Schülern erklärt, wie man die Logo mit dem Laptop verbindet, welche Einstellungen am Netzwerk notwendig sind und wie man die Verbindung von Laptop und Logo testet. Dann habe ich ihnen noch die Software erklärt und eine Ausschaltung mit Simulation vorgeführt.

Die Schüler sind meines Erachtens nicht in der Lage die Schaltungen selbst in Logo umzusetzen. Am nächsten Elektrotechnik Nachmittag (4 UE) habe ich ihnen dann die Funktionsblöcke und die Programmierung der Schaltungen gezeigt. Anschließend haben die Schüler versucht, diese Schaltungen selbst zu programmieren und zu simulieren. Dabei hat sich gezeigt, dass nur drei der acht Schüler in der Lage waren drei der fünf Schaltungen richtig zu programmieren. Eine Stromstoß- oder Stiegenhausschaltung zu programmieren war ohne meine Hilfe nicht möglich.

Das war im Wesentlichen das Ergebnis, das ich mir erwartet habe.

Am nächsten Elektrotechnik Nachmittag wollte ich herausfinden, ob die SchülerInnen auch die Verdrahtung der Logo verstehen und selbständig durchführen können.

Nach einer theoretischen Einführung, wie verdrahtet wird bekamen die 3 2er Teams den Auftrag eine Wechselschaltung und eine Kreuzschaltung zu verdrahten und zu programmieren.

Alle 3 Teams waren mit geringer Hilfestellung in der Lage mit den Grundboards eine richtige Verdrahtung zu erstellen und anschließend zu programmieren.

Es ist gelungen schülergeeignete Boards für die Logo zu entwickeln und kostengünstig zu bauen. Ebenfalls gelungen ist die Einführung der Lehrer in die Programmierung der Logo.

Vor allem macht Sinn mit SchülerInne der Polytechnischen Schulen mit Siemens Logo! zu arbeiten. Wie erwartet waren die Schüler voll motiviert elektrische Grundschaltungen zu programmieren statt zu verdrahten.

Leider, ebenfalls erwartungsgemäß, hat die Begeisterung schnell nachgelassen, als sie gesehen haben, dass die Programmierung eben auch nicht so einfach ist.

Es hat sich gezeigt, dass die Programmierung, gerade von anspruchsvolleren Schaltungen, meines Erachtens eher für bessere bzw. talentiertere SchülerInnen geeignet ist.

Die Siemens Logo wird einen festen Platz in meinem Elektrotechnik Unterricht bekommen. Wie schon beschrieben ist die Logo für mich für talentierte Schüler wie auch SchülerInnen gut geeignet und eine sinnvolle Ergänzung zu den herkömmlichen Installationsschaltung.

Bestimmt werde ich auch in den nächsten Jahren ein Projekt mit unserer Fachbereichsgruppe mit der Siemens Logo umsetzen, da ich mir sicher bin, dass auch dafür die Siemens Logo bestens geeignet ist.

Ich empfehle die Siemens Logo allen Elektrolehrern in den PTS, da die Art des Programmierens der Industrieprogrammierung (SPS, CNC, …) entspricht und dieses Denken damit geschult wird. Weiters wird die Programmierung der Siemens Logo zur Lehrabschlussprüfung in Tirol verlangt.